# **betano aviator jogar**

- 1. betano aviator jogar
- 2. betano aviator jogar :blaze apostas entrar login
- 3. betano aviator jogar :aplicativo de aposta ganha

## **betano aviator jogar**

#### Resumo:

**betano aviator jogar : Descubra a emoção das apostas em condlight.com.br. Registre-se e receba um bônus para começar a ganhar!**  contente:

## **Betano e o Jogo Aviator: Duas Escolhas em betano aviator jogar Um lugar**

No mundo dos casinos online, há duas coisas que são procuradas por quem busca sensações fortes e ganhos rápidos: sortudos apostadores, e o jogo Aviator. Recentemente, uma plataforma chamada Betano juntou essas duas coisas com alegria e diversão de todos. Mas façaemos uma apresentação adequada!

Betano é uma plataforma de apostas esportivas que oferece diversos sites de aposta, internacionais. O website foi lançado em betano aviator jogar 2024 pela Kaizen Gaming International Ltd e desde então vem crescendo constantemente, expandindo-se para vários outros países.

Na Betano, você vai encontrar jogadores incrivelmente sortudos e o jogo Aviator que já é um rei nos corações dos brasileiros. Curioso? Se sim, continua a ler esta revisão aqui!

#### **O Site de Apostas Betano com Bonus Legal**

O que torna tão legal o site Betano para jogadores brasileiros? Para responder, precisamos nos concentrar em betano aviator jogar duas coisas:

- Tem uma boa reputação no mercado de jogos online;
- Proporciona diversas oportunidades e entretenimento.

Seu website contém inúmeras promoções diferentes ao ano, cozer não pude perder todas elas. Oferecem generosos bônus de boas-vindas, promoções especiais e eventos especiais como torneios.

Recomenda-se a leitura do seu regulamento de apostas onlines bem como as regras do jogo Aviator. Leia-os cuidadosamente para ver quais são os riscos envoltos.

#### **Qual é essa coisa de jogo Aviator??**

Bom, o jogo esse é simplesmente um dos nossos favoritos nos últimos tempos. Nunca vimos um jogo onde mais pessoas ficam animadas do que com isso. E você não poderia ser exceção!

O Aviator, tal como tido no Betano app, disponível para ambas as plataformas Android e iOS, começa rapidamente o seu "voo" em betano aviator jogar direção o seu prémio esperado! Terá um tempo limitado para fazer betano aviator jogar aposta! Seus prémios é importante mencionar que dependerão do teu quão escolhas e de que momento decidiesse puxar o seu 'paraquedas"

de sair antes que seu avião "ataque terreiro".

Portanto, é verdade que se pegar o tiro perfeito antes das cobras olhar para fora - podes fazer a conexão mais lucrativa da tua vida enquanto experimenta uma curva de adrenalina.

#### **"Mas existem apostas nas casas de apostas onde coloco minha aposta?"**

Há jogadores que tudo o que desejam é assistir a esse avião rastejar em betano aviator jogar relação betano aviator jogar meta, enquanto outras pessoas mais esperam desesperadamente por um pouso urgente de emergência.

Claro, então vamos à questão do elefante na sala: se terá mas vencedores do que perdedores nestas casas de apostas em betano aviator jogar média.

Após min

Assim sendo, esperamos que este artigo tenha despertado seu interesse em betano aviator jogar tentar o jogo Aviator on-line e jogar usando a plataforma Betano. Boa sorte para betano aviator jogar viagem emocionante! Não se esqueça que o jogo envolve apostas e riscos financeiros, então sempre jogue de forma responsável e seja consciente do tempo e do dinheiro gasto. Divirta-se!

[savarona casino](https://www.dimen.com.br/savarona-casino-2024-06-21-id-43158.html)

#### **Como apostar na Betano: uma breve introdução**

A Betano é uma plataforma de apostas desportivas online que oferece a seus utilizadores a oportunidade de apostar em betano aviator jogar diferentes modalidades desportivas, incluindo o futebol. Para começar, é necessário criar uma conta e efetuar um depósito. Neste artigo, você vai aprender como fazer apostas na Betano no futebol e aumentar suas chances de ganhar.

#### **Passo 1: Criar uma conta na Betano**

Antes de poder fazer apostas na Betano, é necessário criar uma conta. Para isso, acesse o site da Betano e clique em betano aviator jogar "Registre-se". Preencha o formulário com suas informações pessoais e verifique betano aviator jogar conta através do seu endereço de e-mail.

### **Passo 2: Efetuar um depósito**

Após verificar betano aviator jogar conta, é hora de efetuar um depósito. A Betano oferece diferentes opções de pagamento, como cartões de crédito, bancários e portefólios eletrônicos. Escolha a opção que melhor lhe convier e efetue um depósito mínimo de R\$ 10.

#### **Passo 3: Navegar até a seção de futebol**

Com o seu depósito efetuado, é hora de escolher em betano aviator jogar que esporte você deseja apostar. Para isso, navegue até a seção de "Futebol" no menu principal. Lá, você encontrará uma lista de partidas disponíveis para apostas.

#### **Passo 4: Escolher a partida e a mercado**

Depois de entrar na seção de futebol, escolha a partida em betano aviator jogar que deseja

apostar. Em seguida, escolha o mercado que melhor lhe convier. Os mercados mais populares incluem "Vencedor", "Placar Correto" e "Total de Gols".

### **Passo 5: Fazer a aposta**

Após escolher o mercado, é hora de fazer a betano aviator jogar aposta. Insira o valor que deseja apostar e clique em betano aviator jogar "Colocar Aposta". Em seguida, você receberá uma confirmação da betano aviator jogar aposta e poderá acompanhar seu desempenho na seção "Meus Apostas" do site.

# **Conclusão**

Apostar na Betano é uma ótima maneira de se divertir e aumentar a betano aviator jogar emoção enquanto assiste aos seus jogos de futebol preferidos. Com estes passos simples, você estará pronto para começar a fazer suas próprias apostas na Betano e ter a chance de ganhar dinheiro.

#### **betano aviator jogar :blaze apostas entrar login**

O Aviator Betano é um jogo de aposta online disponível no famoso cassino online Betano. Sua mecânica única e emocionante permite que os jogadores façam apostas e ganhem dinheiro rapidamente, enquanto conquistam multiplicadores ao longo do caminho. Mais impressionante ainda, o jogo oferece apostas grátis, aumentando ainda mais suas chances de ganhar. Para jogar, basta realizar uma aposta entre R\$5 e R\$7 mil e acompanhar o pequeno avião voar no ecrã. À medida que ele ascende, seus ganhos são multiplicados. Você pode optar por parar a jogada a qualquer momento e receber o prêmio correspondente ao multiplicador atual. Além disso, o jogo oferece uma versão grátis para que você possa praticar antes de apostar dinheiro real.

Para obter apostas grátis, é necessário fazer apostas de, no mínimo, R\$10 nos 10 minutos anteriores a cada "chuva" de apostas grátis. Isso aumenta suas chances de ganhar apostas adicionais e multiplicar seus ganhos.

Com a crescente popularidade do Aviator Betano, espera-se que ele continue a atrair um grande número de jogadores no Brasil. Sua mecânica atrativa e o potencial de ganho são razões suficientes para dar uma chance a esse emocionante jogo de cassino online. Experimente o Aviator Betano hoje e veja se você tem o que é necessário para se tornar um vencedor! Boa sorte e aproveite o jogo!

2. O processo de download e instalação do aplicativo é bastante simples e direto. Basta acessar o site oficial da Betano Brasil em betano aviator jogar seu dispositivo móvel, clicar no botão "Download our Android app", e pronto! Em seguida, clique em betano aviator jogar "Abrir" para instalar o aplicativo em betano aviator jogar seu aparelho.

3. Antes de começar a apostar, é necessário ter uma conta no aplicativo Betano. Caso ainda não tenha uma, é possível se cadastrar rapidamente no site ou através do aplicativo. Depois do cadastro, basta fazer um depósito e selecionar betano aviator jogar modalidade de esportes preferida para começar a apostar.

4. Além disso, o aplicativo oferece múltiplos benefícios aos usuários, como apostas em betano aviator jogar tempo real, cotas competitivas, promoções exclusivas, jogos grátis, e muito mais. 5. Por fim, abordamos algumas perguntas frequentes sobre o aplicativo Betano, como a possibilidade de realizar apostas em betano aviator jogar eventos esportivos internacionais, Garantia de segurança e confiança, e a compatibilidade com o sistema iOS.

Esperamos que este resumo e comentários sobre o artigo sejam úteis e abrangentes, proporcionando aos leitores uma experiência enriquecedora e inspiradora.

#### **betano aviator jogar :aplicativo de aposta ganha**

### **Líder do principal partido de oposição do Canadá é expulso da Câmara dos Comuns**

O líder do principal partido de oposição do Canadá foi expulso da Câmara dos Comuns após chamar o primeiro-ministro Justin Trudeau de "Louco", no mais recente confronto entre os dois homens que se prepararam para disputar uma eleição no próximo ano.

O incidente começou quando Pierre Poilievre, líder dos Conservadores, criticou Trudeau por apoiar movimentos na Colúmbia Britânica para despenalizar algumas drogas duras betano aviator jogar uma tentativa de reduzir o número de mortes relacionadas a overdoses.

"Quando vamos acabar com essa política louca dessa louca primeiro-ministro?" perguntou Poilievre a Trudeau na Câmara dos Comuns.

O orador Greg Fergus, um liberal, disse a Poilievre que o comentário era imprudente e inaceitável e pediu-lhe quatro vezes para retirá-lo. Poilievre recusou betano aviator jogar cada ocasião, dizendo, betano aviator jogar vez disso, que ele usaria a palavra extremista ou radical.

Fergus disse a Poilievre que estava desrespeitando a autoridade do orador e, betano aviator jogar um movimento incomum, disse: "Ordeno-lhe que se retire da Câmara... pelo restante desta sessão".

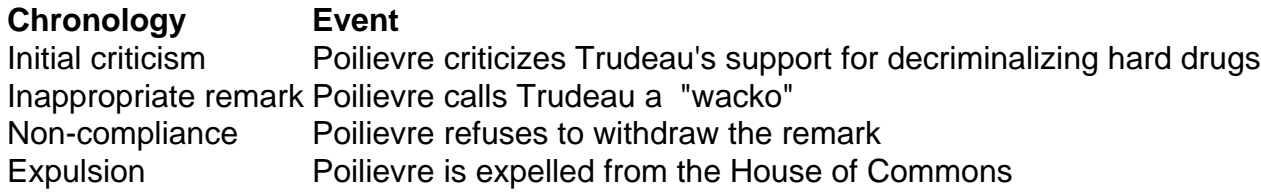

Poilievre, que saiu da câmara com seus legisladores, mais tarde repetiu seu ataque à postura de Trudeau sobre drogas.

"Isso é uma política louca de um primeiro-ministro louco que está destruindo vidas", disse betano aviator jogar uma postagem betano aviator jogar mídias sociais.

• British Columbia reverte parte da política de narcóticos Reintroduz proibição do uso público de drogas Permite posse e consumo pessoais betano aviator jogar espaços particulares

O parliamentar liberal Steven MacKinnon, responsável pelo negócio do governo na Câmara, disse a repórteres que o incidente havia sido desgraçado e mostrava desrespeito a instituições. Trudeau tem um relacionamento tempestuoso com Peilievre, acusando-o de ser um extremista e um apoiador do movimento "Make America great again" de Donald Trump.

Trudeau havia falado anteriormente com repórteres na terça-feira e acusado Peilievre de passar tempo com grupos de extrema-direita.

"Isso não é liderança responsável. Isso é perigoso para a democracia, é perigoso para os canadenses", disse.

Expulsões da Câmara são relativamente raras. O gabinete do orador não estava imediatamente disponível para comentar sobre a última vez que um líder do partido da oposição ofici

Author: condlight.com.br Subject: betano aviator jogar Keywords: betano aviator jogar Update: 2024/6/21 20:14:48